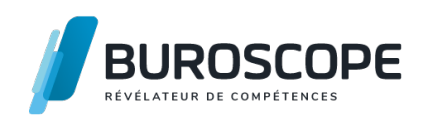

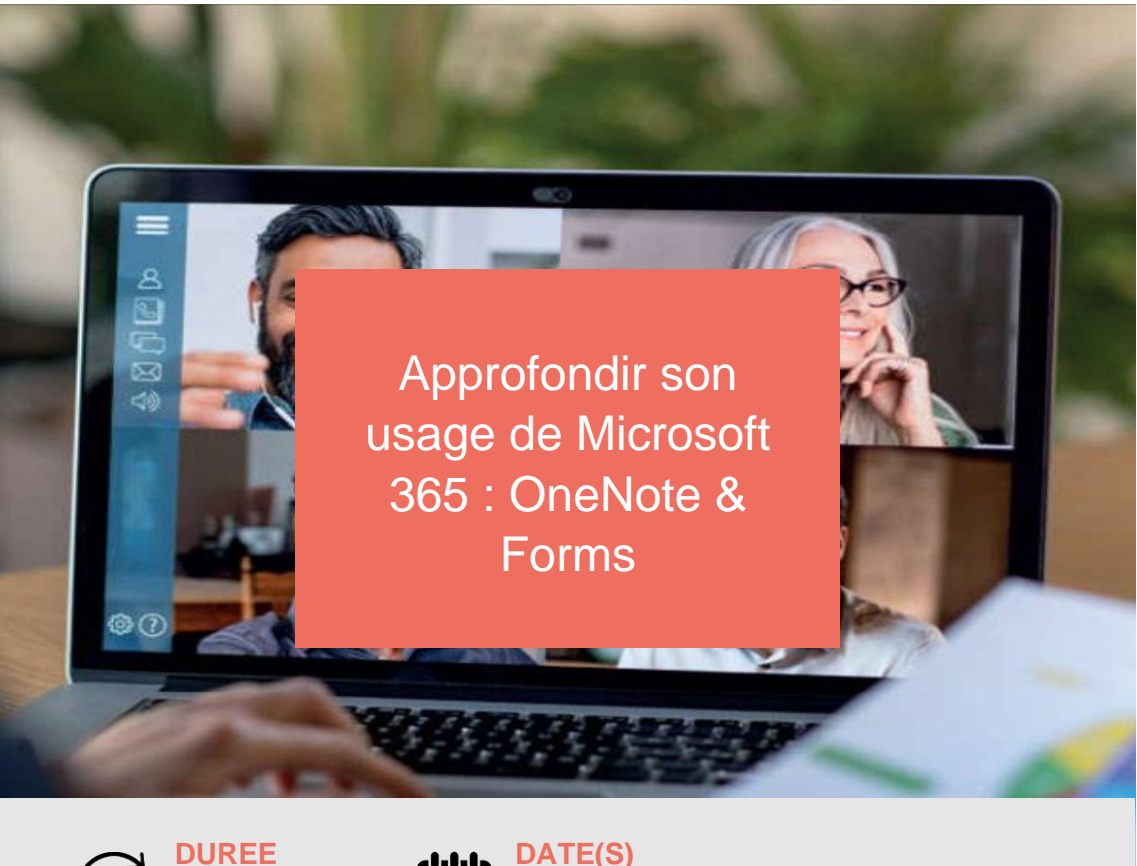

**DUREE**  $\binom{7}{1}$  1 j - 7 h

**3 février 2023 / 26 mai 2023**

Vous souhaitez digitaliser vos pratiques professionnelles courantes ?

Modernisez votre prise de note en découvrant les principales fonctionnalités de Microsoft OneNote. Puis optimisez la création, la diffusion et l'analyse de formulaires d'enquête ou de sondage avec Microsoft Forms.

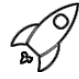

## **OBJECTIFS PÉDAGOGIQUES / COMPETENCES VISÉES**

- + Optimiser la gestion de la prise de notes
- + Enregistrer et partager ses notes
- + Sonder, enquêter et tester avec les formulaires et questionnaires en ligne

Ce document n'est pas contractuel et peut subir des modifications - 22/08/22

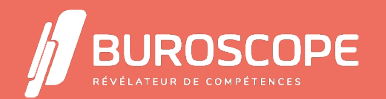

### OneNote & Forms

#### R. **PRÉREQUIS**

- + Avoir utilisé un PC à des fins professionnelles ou personnelles
- + Utilisation courante d'Internet et d'un navigateur Web

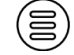

### **PROGRAMME**

L'application OneNote

- > Découvrir Microsoft OneNote
- > Créer et insérer du contenu dans OneNote
- > Mettre en page ses notes
- > Enregistrer, partager et collaborer
- L'application Forms
- > Découvrir Microsoft Forms
- > Créer des formulaires en ligne
- > Créer questionnaires en ligne (Quiz)
- > Envoyer le formulaire ou le questionnaire
- > Gérer et assurer le traitement des réponses

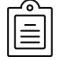

### **MODALITÉS PÉDAGOGIQUES**

Animation en face à face présentiel ou en classe virtuelle.Cette formation peut être réalisée au sein d'un groupe ou individuellement.

### **MÉTHODES PÉDAGOGIQUES**

Utilisation des méthodes de pédagogie active, démonstrative et expositive grâce à une alternance d'apports théoriques, de démonstrations des fonctionnalités du logiciel et de mise en application.

Chaque apprenant·e utilisera la plateforme régulièrement tout au long de la formation.

Écoute active des besoins individuels tout en respectant les objectifs pédagogiques fixés.

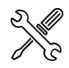

# **MOYENS PRÉVUS**

Animation par un·e formateur·rice expérimenté·e ayant des compétences adaptées aux objectifs pédagogiques visés.

BUROSCOPE fournit un compte 365 Education pour la durée de la formation.

> En présentiel : Mise à disposition d'un ordinateur individuel et d'une connexion internet. > En distanciel : les participant·e·s devront être muni·e·s d'un ordinateur relié à Internet avec caméra et micro fonctionnels.

### **MATÉRIEL À APPORTER PAR L'APPRENANT**

La prise de note sur OneNote sera encouragée lors de la formation, mais n'hésitez pas à apporter votre matériel pour une prise de notes manuscrite.

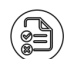

### **MODALITÉS D'ÉVALUATION**

Questionnaire de 10 minutes en fin de formation

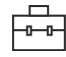

### **SUITE DE PARCOURS**

Gagner en efficacité avec Outlook

Ce document n'est pas contractuel et peut subir des modifications - 22/08/22

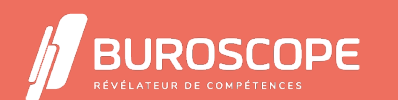

[2A All](https://buroscope.bzh/fpdf/fiche_produit_mod.php?id_dossier=3&id_document=17#fiche_doc)ée Jacques Frimot - ZAC Atalante Champeaux - 35000 Rennes - 02 99 22 84 84 - www.buroscope.bzh SAS au capital de 83 200 euros. RCS Rennes B 331 267 765 - SIRET : 331 267 765 000 54 - NAF : 8559A.

Collaborer avec les outils de Google

### **ÉLIGIBILITÉ AU CPF**

[Cette formation est éligible au financ](https://buroscope.bzh/fpdf/fiche_produit_mod.php?id_dossier=3&id_document=53#fiche_doc)ement avec votre compte personnel de formation (CPF) sous condition (nous contacter).

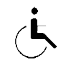

## **ACCESSIBILITÉ AUX PERSONNES EN SITUATION DE HANDICAP**

Nos bâtiments sont accessibles aux personnes handicapées.

Si un aménagement du poste de travail, des modalités de formation ou du programme est nécessaire, contactez-nous afin d'évoquer avec nos conseillers formation les adaptations possibles, en lien avec les structures concernées.

Ce document n'est pas contractuel et peut subir des modifications - 22/08/22

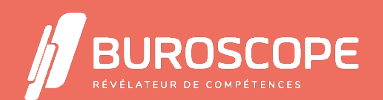

2A Allée Jacques Frimot - ZAC Atalante Champeaux - 35000 Rennes - 02 99 22 84 84 - www.buroscope.bzh SAS au capital de 83 200 euros. RCS Rennes B 331 267 765 - SIRET : 331 267 765 000 54 - NAF : 8559A.